06 (b) PDF

https://www.100test.com/kao\_ti2020/555/2021\_2022\_06\_E5\_B9\_B4  $\begin{tabular}{ll} \multicolumn{2}{l}{{\small\textrm{\texttt{E8}}}}\n A E_A1_E7_A E_C97_555545.htm & \multicolumn{2}{l}{(B)}\n \end{tabular}$  $(1)$  D  $(2)$  B  $(3)$   $(3)$   $(4)$   $(5)$   $(7)$   $(8)$   $(8)$   $(9)$   $(1)$   $(1)$   $(1)$   $(1)$   $(1)$   $(1)$   $(1)$   $(1)$   $(1)$   $(1)$   $(1)$   $(1)$   $(1)$   $(1)$   $(1)$   $(1)$   $(1)$   $(1)$   $(1)$   $(1)$   $(1)$   $(1)$   $(1)$   $(1)$   $(1)$   $(1)$   $(2)$  B 机的主机是由CPU和内存储器组成,存储器系统包括内存和  $(3)$  D  $\ldots$  " (4) B  $(5)$  A  $4$  0  $(6)$  B  $(7)$  : B  $\overline{O}$  $\bf 1$ 8080 H = (8) A  $(9)$  $\mathbb C$  $(10)$  C  $\gamma$ ASCII

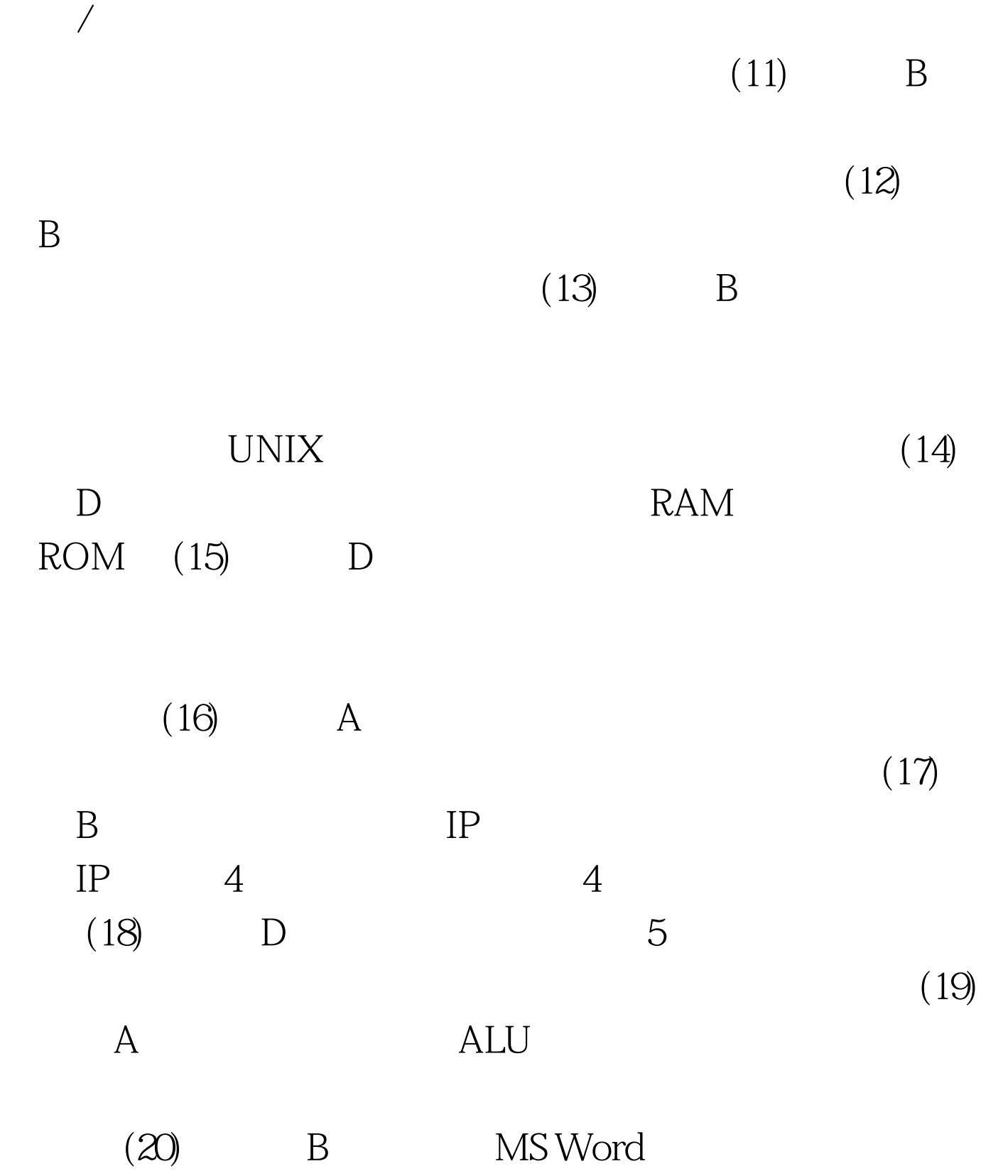

1 BUN\FILM

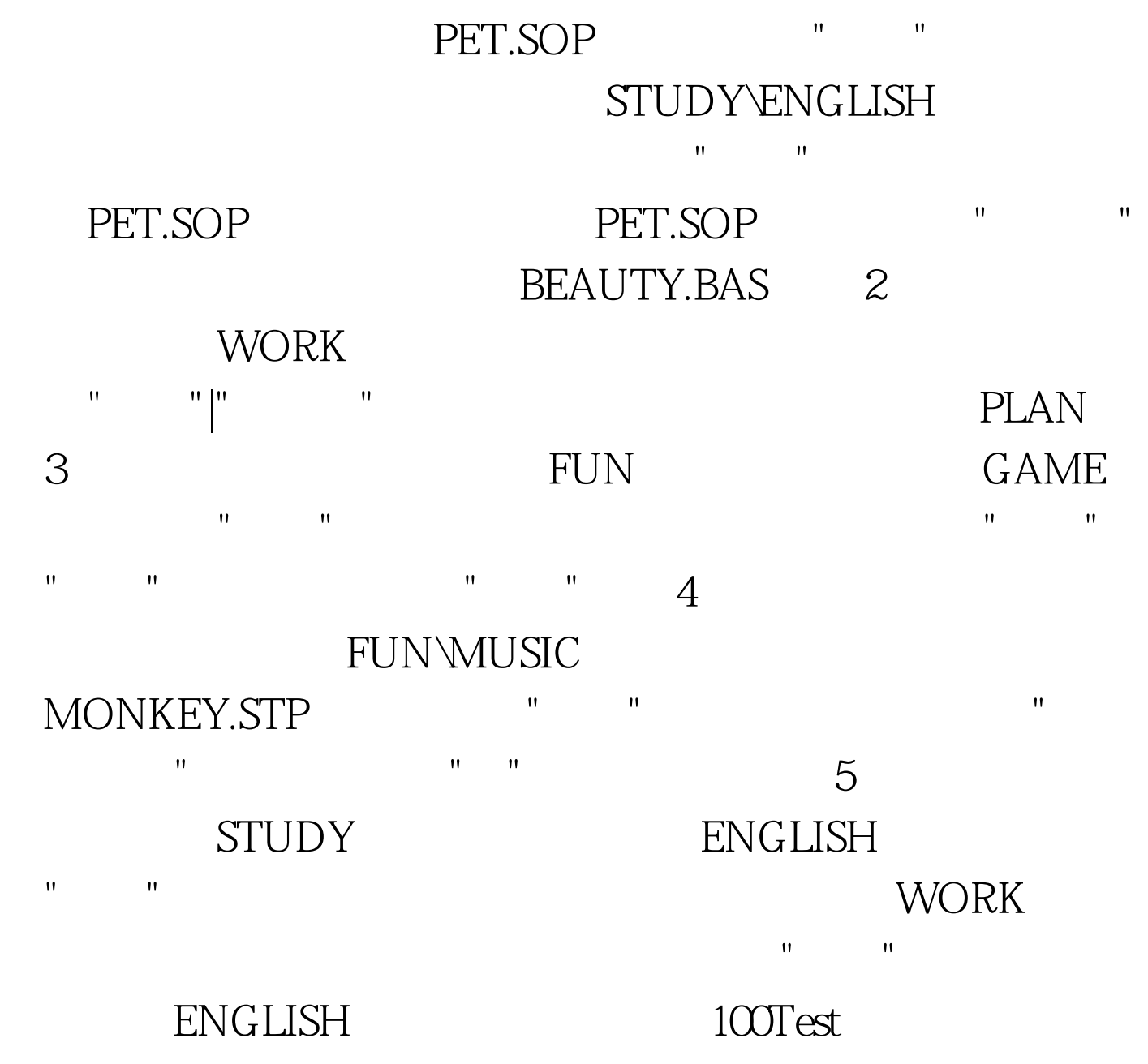

www.100test.com